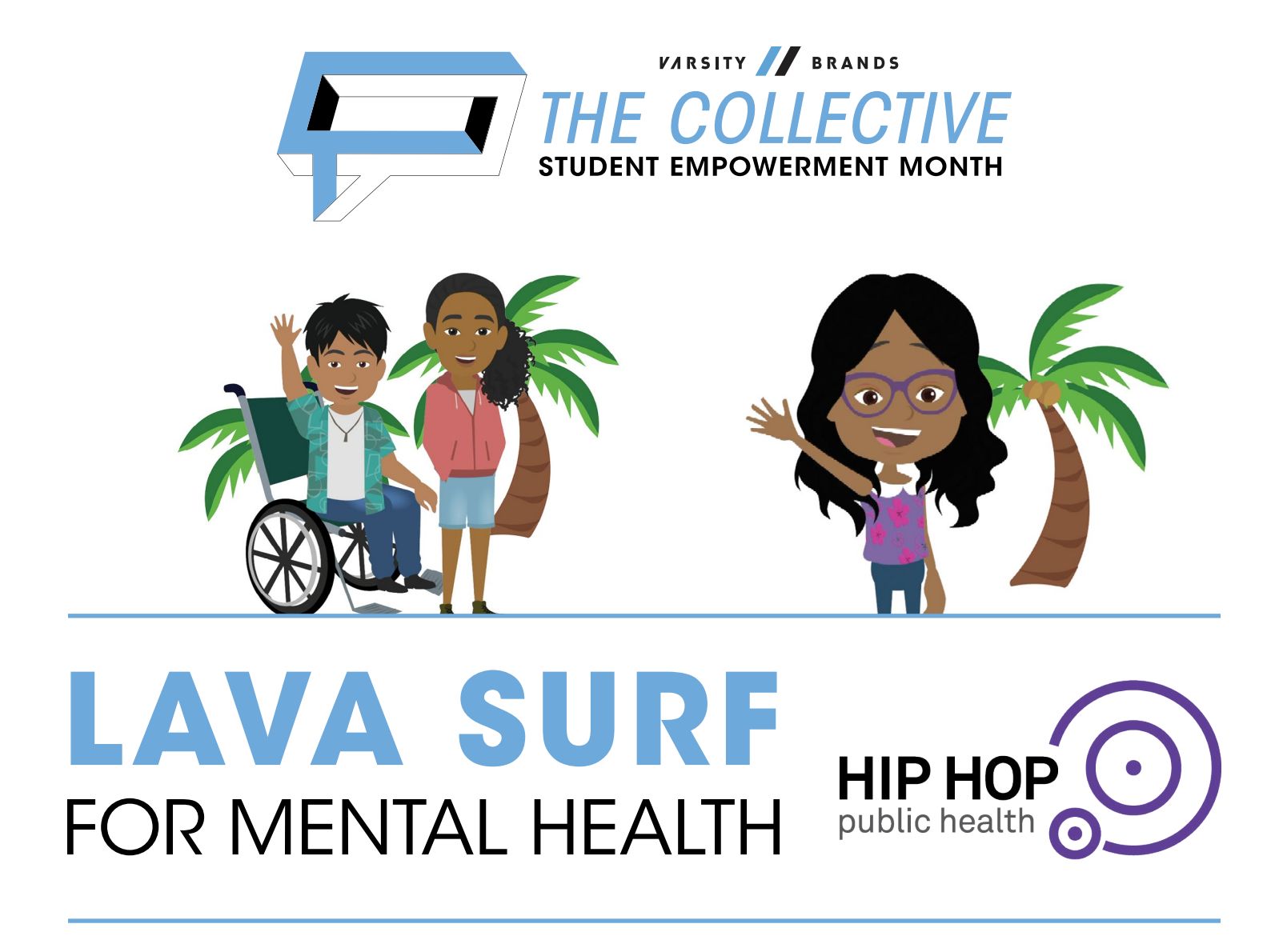

GREAT GOAL QUICK-START GUIDE PLAN, DO, STUDY, GROW LEADERSHIP CYCLE

Use this quick-start guide to inspire and empower your students to plan, do, study, and grow. This guide will launch student planning.

For more student leadership resources visit **BelieveInYou.com.** 

View more resources from Hip Hop Public Health at hhph.org

## **BELIEVEIN YOU.COM**

Sample GREAT Goal outline to help you run Lava Surfing Dance Breaks during Mental Health Awareness Month.

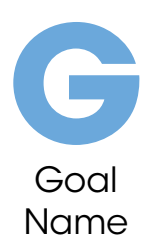

Implement *LAVA SURFING* for Mental Health Mondays every Monday in the month of May with at least 1 teacher per grade level.

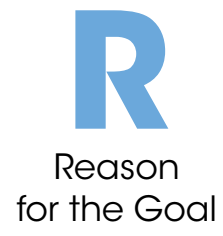

This campaign will provide a meaningful physical activity *break* with social and emotional lessons to help students feel the mental health benefits of dance and movement. It will also help raise awareness and **break the stigma** around mental health conversations.

- Choose HYPE HAWAI'I Lava Surfing for the appropriate grade level from Hip Hop Public Health (HHPH.org/health-mcs).
- **Efforts** Required **E**<br>E<br>Effects
- Present the campaign to as many teachers as possible. Ask them to dedicate 15 minutes of class time for a mental health dance break. • Create and post flyers that describe the mental health benefits of
- dance and physical activity.
- Launch the campaign on the first Monday in May.

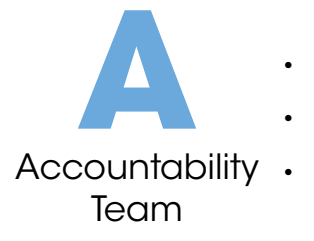

- List student organizers:
- List faculty / staff advisors:
- List administrators and school counselors:

## Timeline for Results **T** Add Dates Below (Working Backwards) • Launch *LAVA SURFING* for Mental Health Mondays: • Create and post campaign flyers: • Provide participating teachers links to HHPH.org Lava Surfing: • Confirm teacher participation: Present the campaign to selected teachers: • Choose teachers for campaign presentations:

• Download HYPE HAWAI'I Lava Surfing resources at HHPH.org/health-mcs:

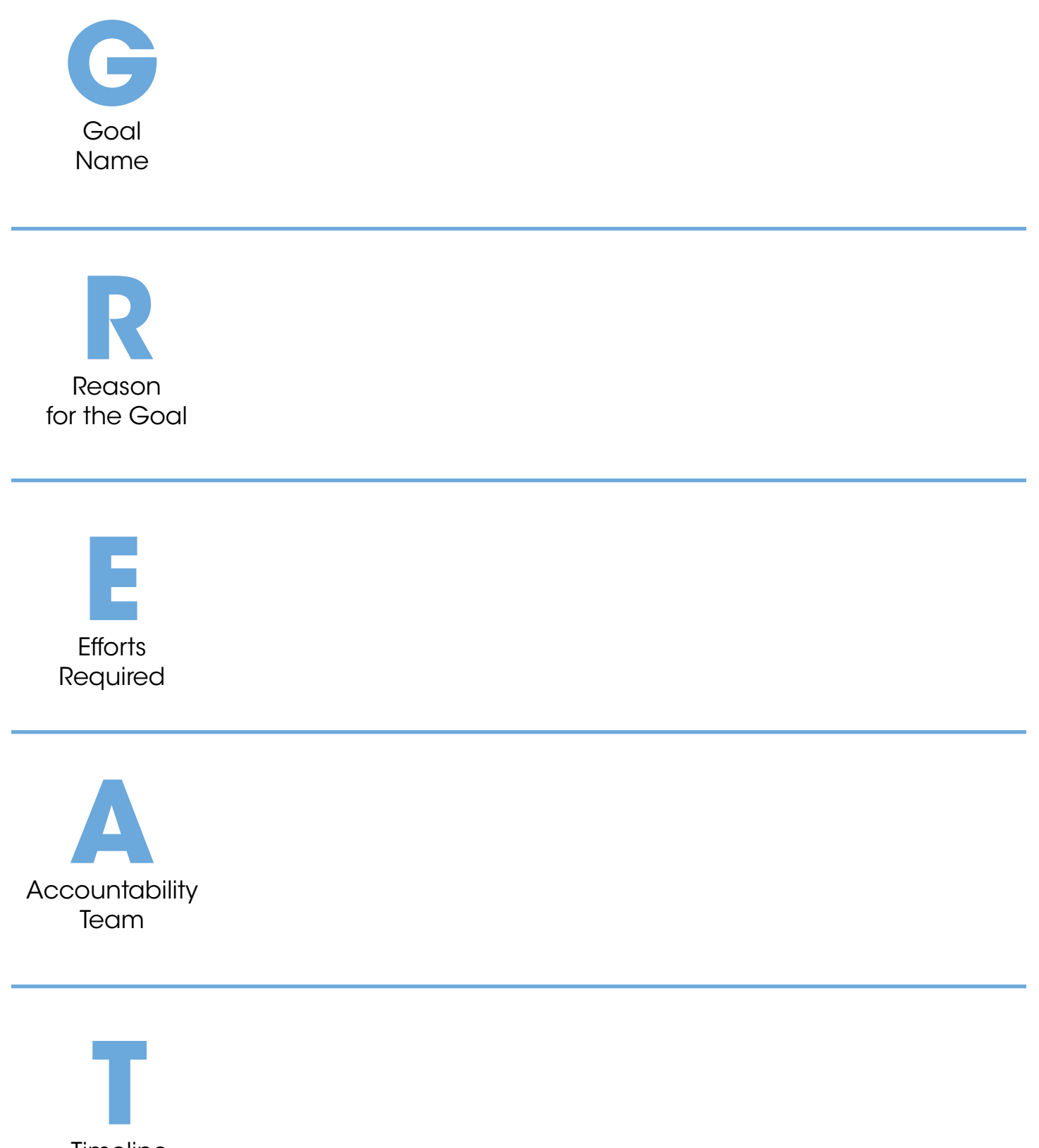

Timeline for Results